# **Visual Studio LightSwitch** Eine Einführung

#### **Bonn-to-Code.Net** .NET User Group für Bonn und Umgebung

Constantin "Kostja" Klein Freudenberg Forschungsdienste KG [constantin.klein@justcommunity.de](mailto:constantin.klein@justcommunity.de) [http://kostjaklein.wordpress.com](http://kostjaklein.wordpress.com/) / <http://www.twitter.com/KostjaKlein>

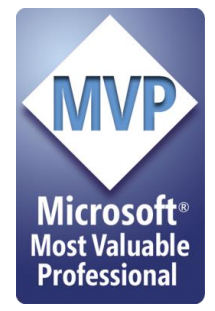

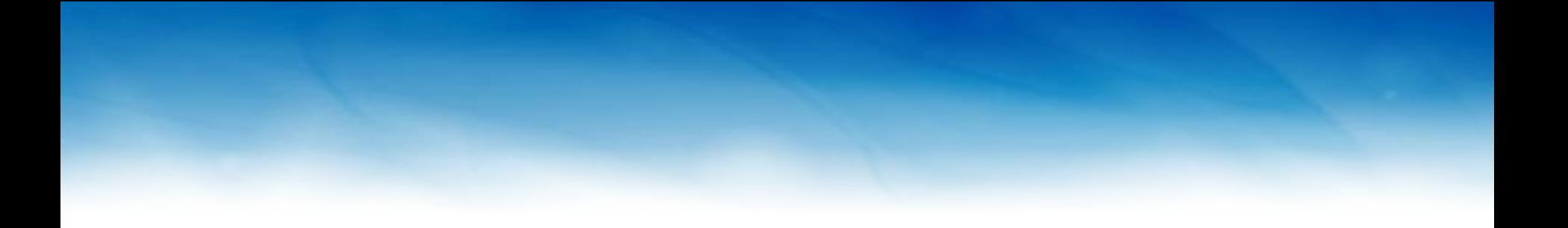

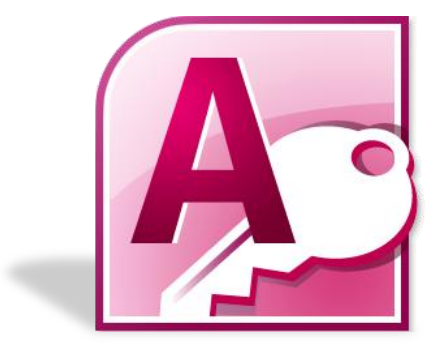

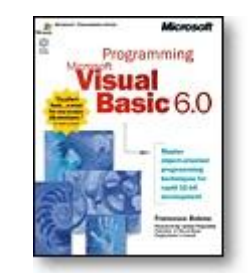

#### **Agenda**

- Was ist "Visual Studio LightSwitch"?
- Business Anwendungen mit Out-of-the-Box Features

## CONDECISTER STUDIO LightSwitch

#### **The simplest way to build business applications for the desktop and the cloud.**

**Der einfachste Weg Businessanwendungen für den Desktop und die Cloud zu entwickeln.**

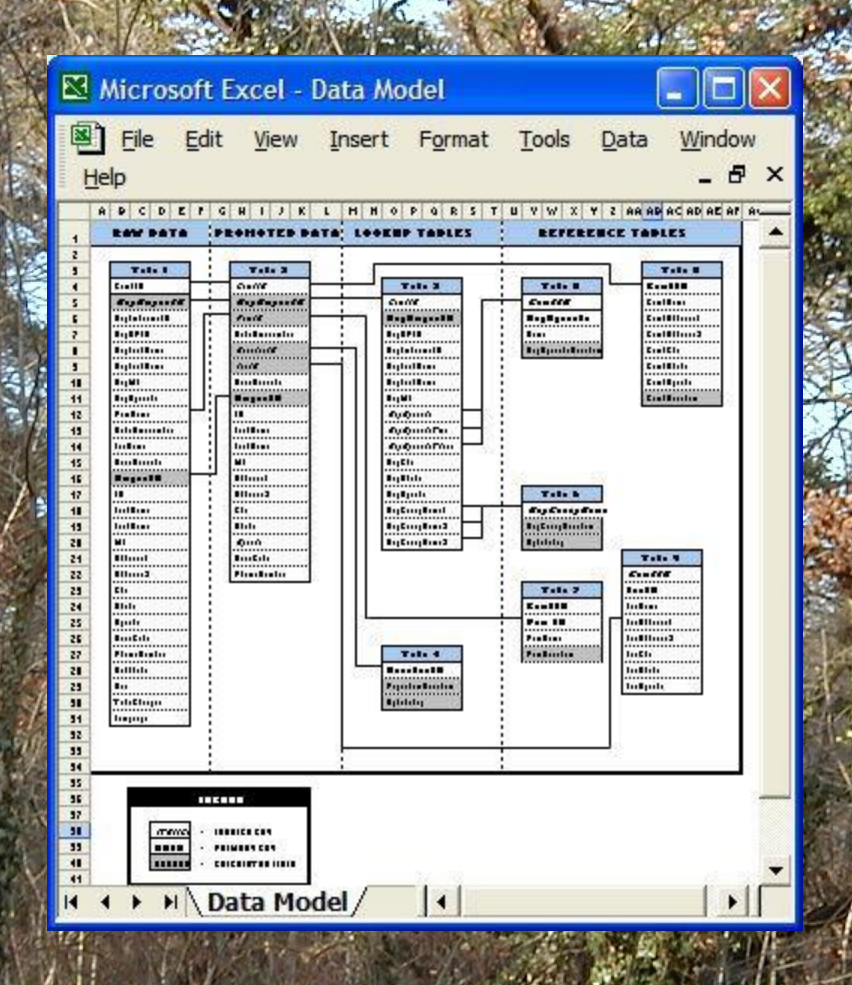

## **Die Natur der Dinge**

#### **Wer's nicht glaubt:**

iX > News > 2011 > KW 20 > IT verliert Kontrolle über Geschäftsprozesse

17 05 2011 15:01

« Vorige | Nächste »

#### IT verliert Kontrolle über Geschäftsprozesse

**DDD** uorlesen / MP3-Download

Rund zwei Drittel aller Geschäftsprozesse in den Konzernen entziehen sich der Kontrolle der IT-Abteilung, denn sie resultieren aus IT-Wildwuchs in den Fachabteilungen. Zu diesem Ergebnis kommt das Forum "Quo vadis BPM?" nach einer Analyse von Geschäftsprozessveränderungen in deutschen Konzernen. Das Gremium arbeitet unter dem Dach der Software-Initiative Deutschland.

Die Fachanwender setzen vor allem Microsofts Büroprogramme ein, um betriebliche Abläufe losgelöst von der IT-Zentrale abzubilden. Laut Studie liegt jeder dritte Geschäftsprozess entgegen allen Konzernvorschriften als Excel-Tabelle vor, die die Beteiligten per E-Mail untereinander austauschen. Ein weiteres Drittel entfällt auf das Datenbankprogramm Access, das die Fachabteilungen zur Organisation betrieblicher Abläufe ebenfalls zweckfremd benutzen. Die IT-Abteilung kontrolliert demnach nur noch rund ein Drittel aller Prozesse in der dafür vorgesehenen Standardsoftware etwa von SAP oder Oracle.

Als Ursache für das Missverhältnis hat das Forum die immer höhere Geschwindigkeit ausgemacht, mit der Geschäftsprozesse angepasst werden müssen. Die IT-Abteilung kann dieses Tempo nicht mitgehen, was die Fachabteilungen zur Selbsthilfe zwingt. Und ein Ende dieser Spirale ist nicht absehbar. Herbert Kindermann, Vorsitzender des Forums, schätzt, dass bald rund 80 Prozent aller Geschäftsprozesse in deutschen Unternehmen auf Excel oder Access basieren. (id)

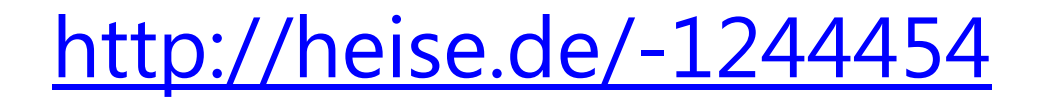

### **Unterschiedliche Entwicklertypen**

#### B. Lazy – eigentlich Bademeister A. Gile – professioneller Entwickler

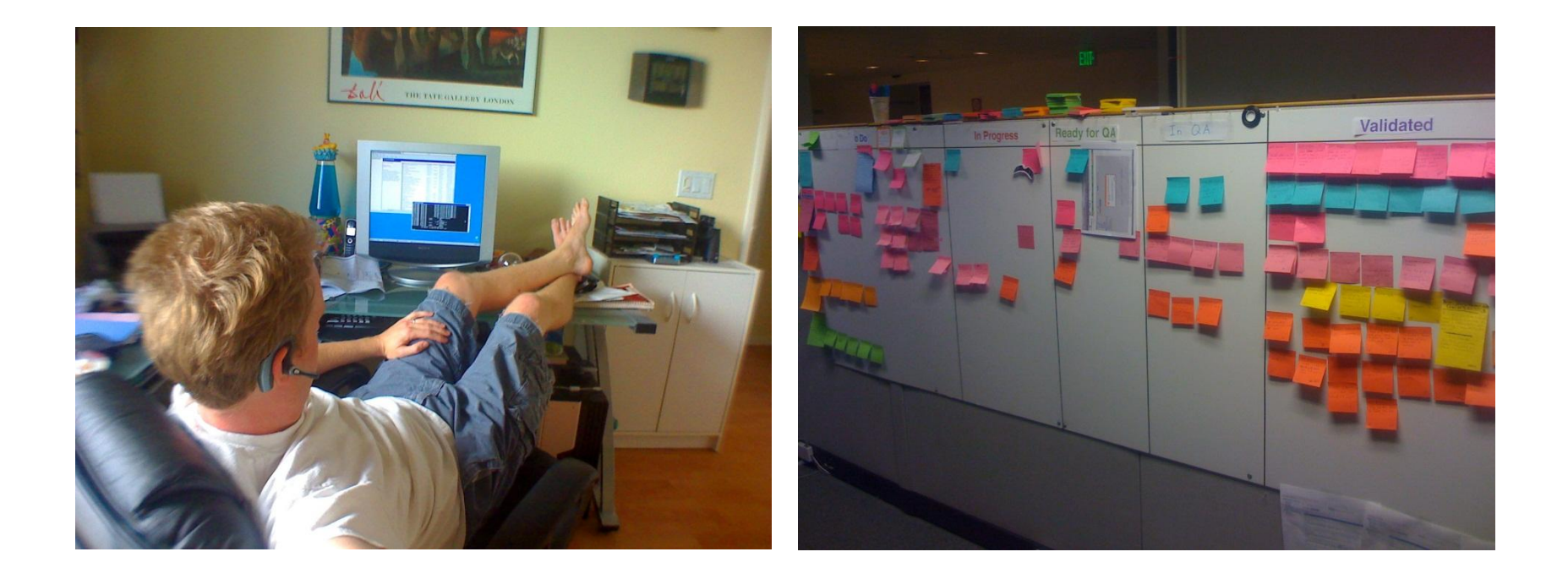

#### **Unterschiedliche Softwarearten**

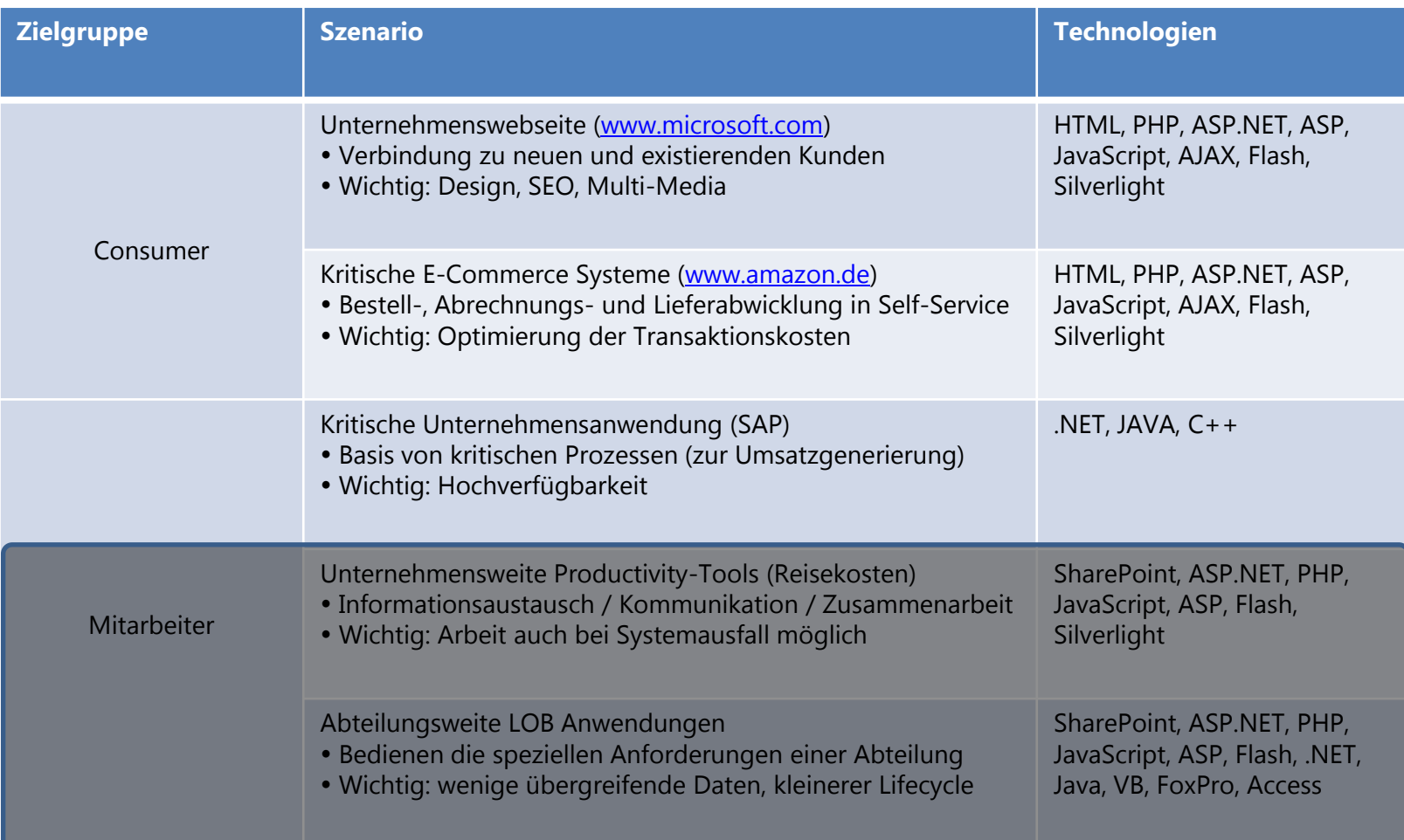

## **Die Zielgruppe**

- **Allrounder**
- Anwendungen hauptsächlich interne LOB Anwendungen
- **Funktionalität kommt vor Technologie**
- **Mit wenig Aufwand viel erreichen**
- Keine Zeit sich einzuarbeiten
- **-** "Gut genug" ist gut genug!
- (bisher) kein Visual Studio

#### **Software aus der Nicht-Entwickler Sicht**

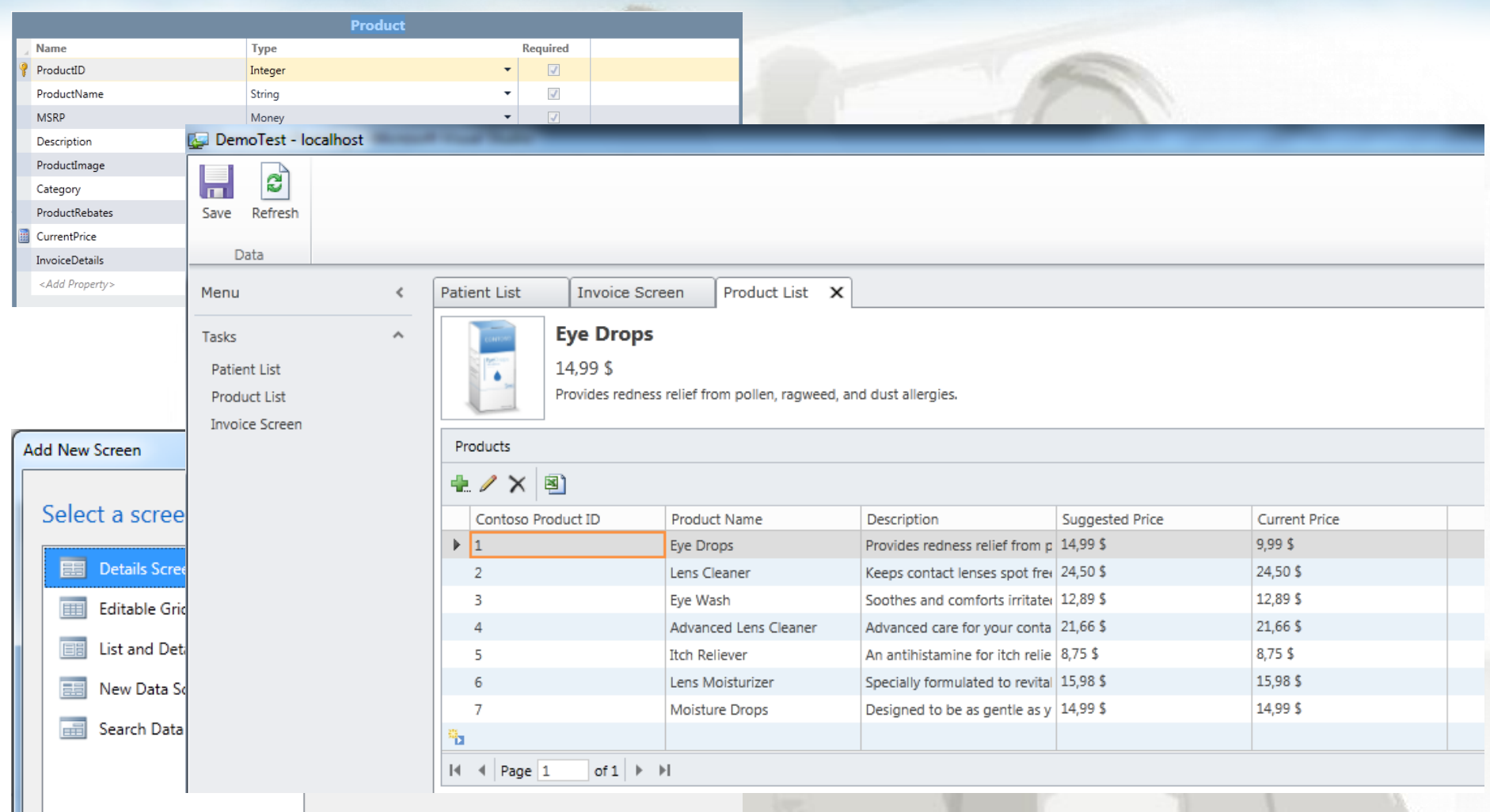

#### **Details Screen**

A screen used to display a single entity and its children, if any. Details screens do not appear in the application's navigation menu; they are launched from other screens.

#### **LightSwitch aus der Entwickler Sicht**

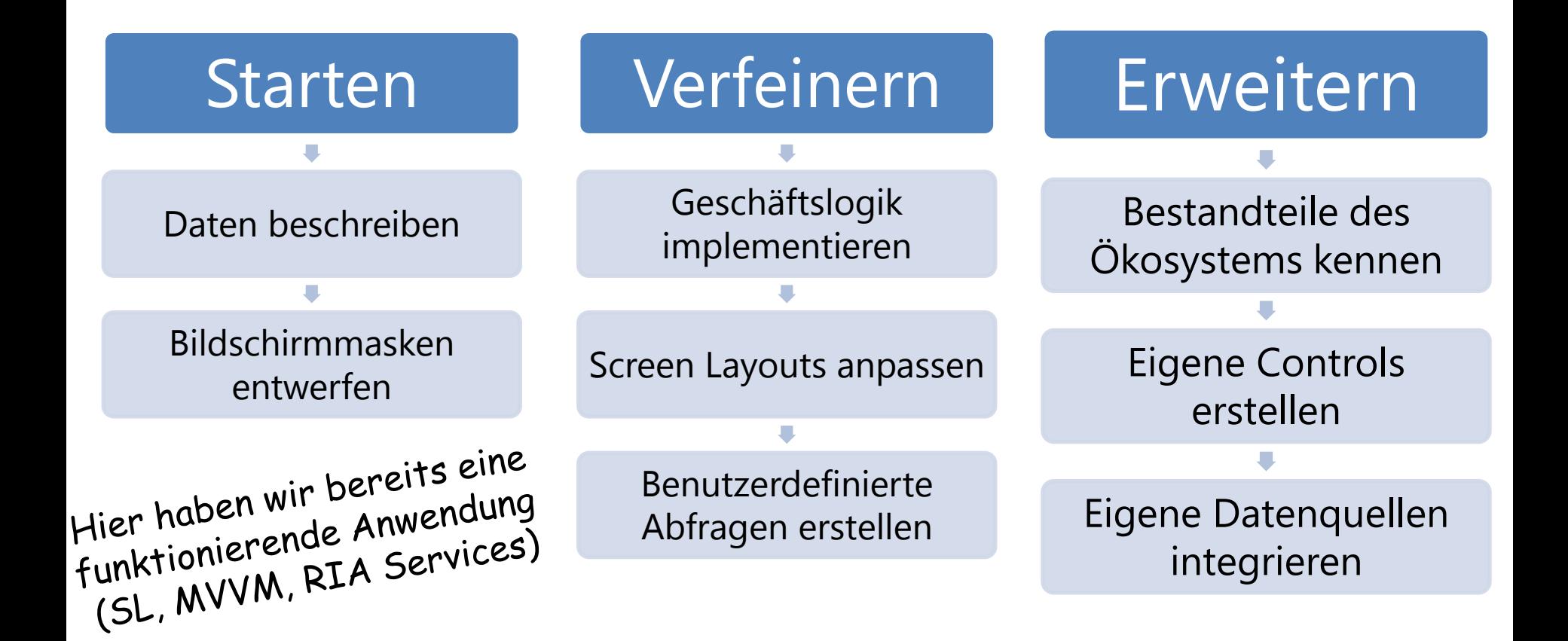

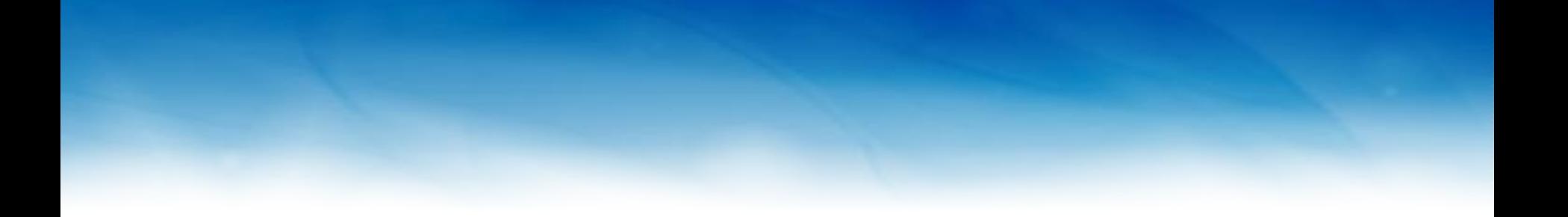

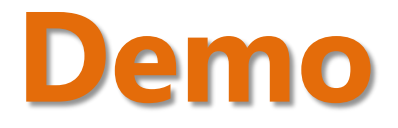

## **LightSwitch aus der IT Sicht**

- **Flexibles Hosting** 
	- Windows Server
	- Azure
- **Flexible Datenquellen** 
	- SQL Server
	- SharePoint
	- SQL Azure
- **Flexible Kommunikationstechnologie** 
	- Windows Communication Foundation (WCF)

## **LightSwitch aus der IT Sicht (2)**

**Interop mit den Office Tools** 

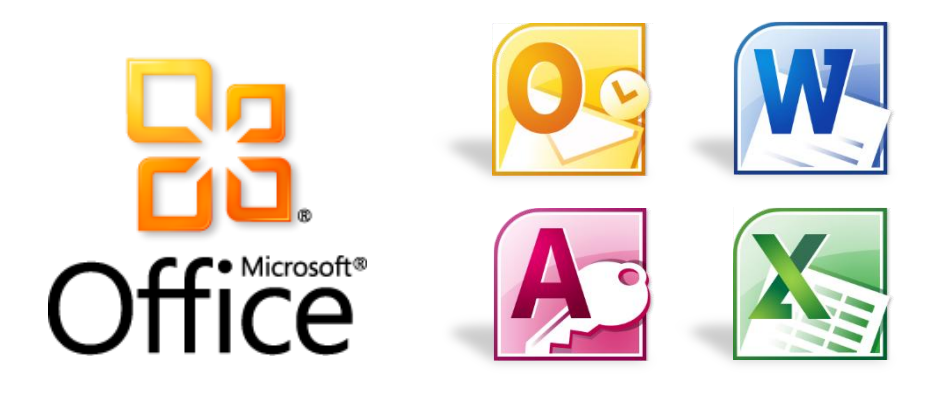

### **LightSwitch aus der IT Sicht (3)**

#### **Flexibles Layout**

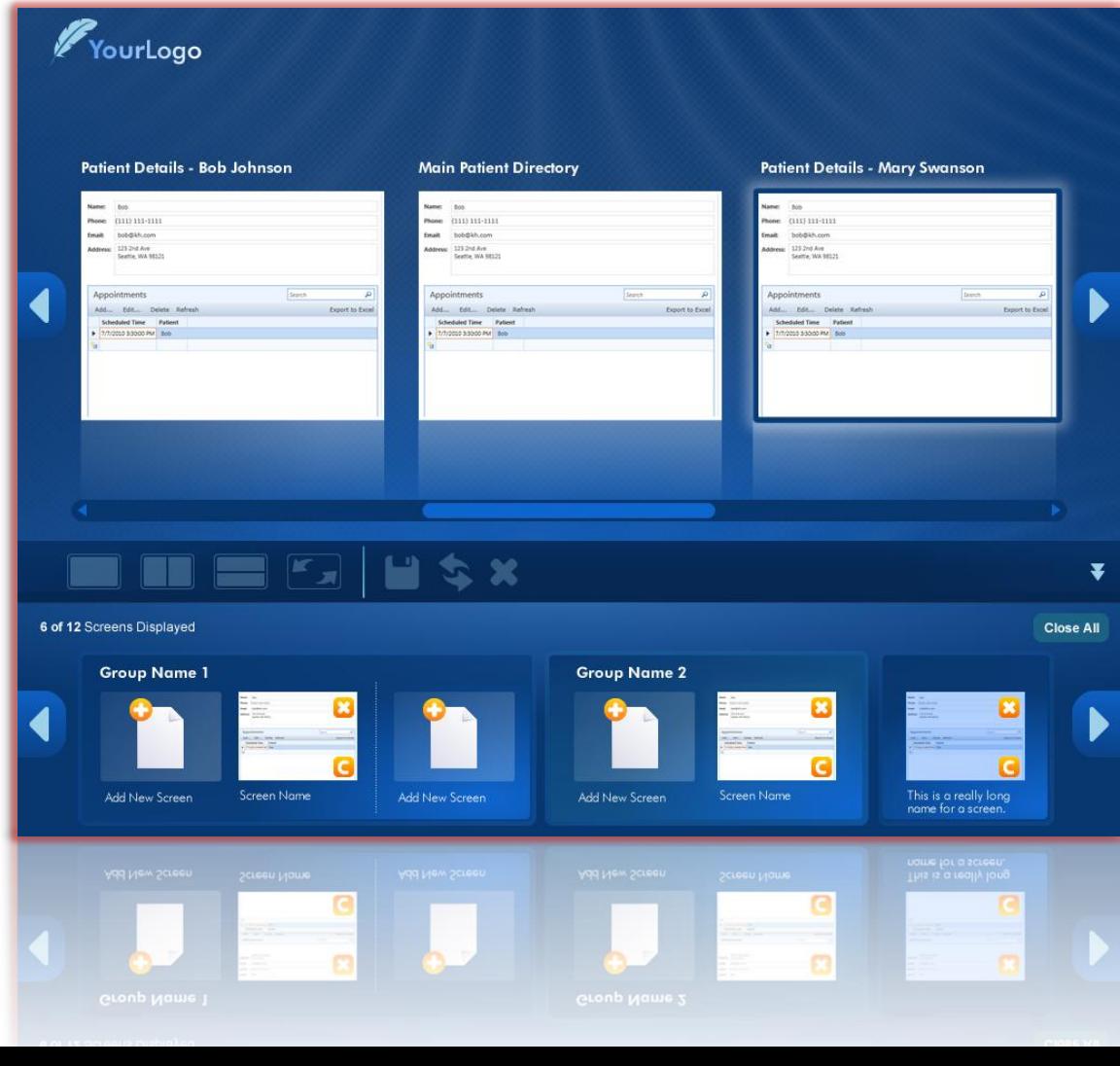

## **LightSwitch aus der IT Sicht (4)**

- **Flexibles Deployment** 
	- 2-Tier Application Datenbank und Anwendung liegen auf einer Maschine
	- 3-Tier Application Datenbank und Serveranwendung liegen auf einem IIS im Netz, die Clientanwendung wird auf die Arbeitsstationen verteilt
	- 3-Tier Browser Application Datenbank und Serveranwendung liegen auf einem IIS im Netz, der Silverlight Client wird als Browseranwendung zur Verfügung gestellt

## **LightSwitch aus der IT Sicht (5)**

#### **Flexibles Deployment**

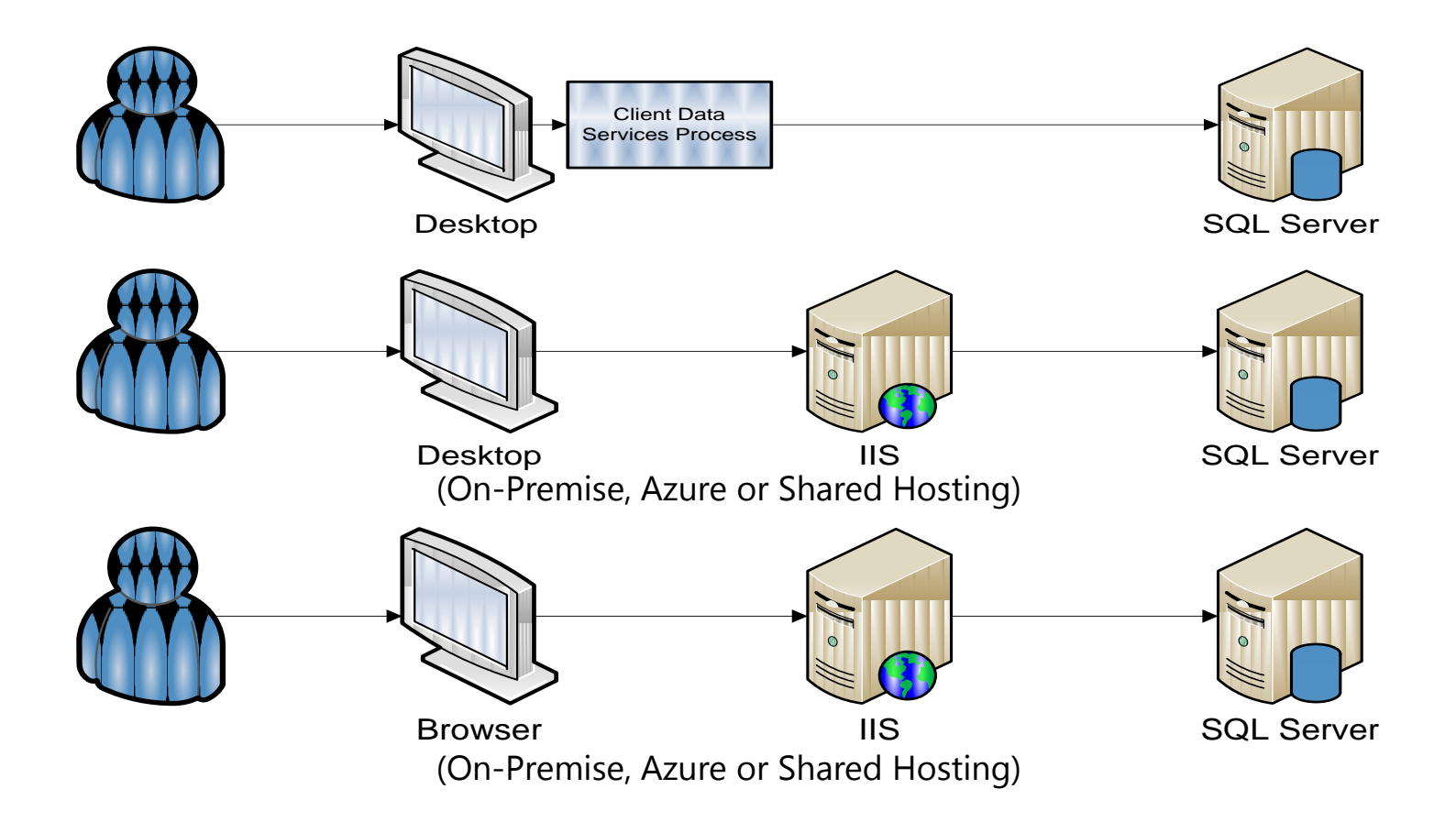

#### **Verwendete Technologien**

- **Silverlight**
- **WCF RIA Services**
- **SQL Server Express**

#### **Extensibility**

- **Controls**
- **Screen Templates**
- **Business Types**
- **Shell**
- **Theme**
- **Custom Data Source**

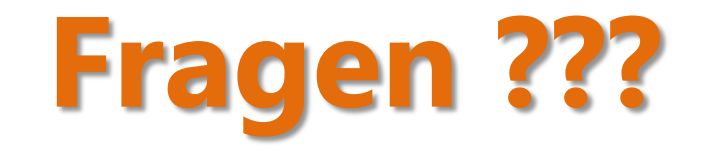

#### **Take Aways**

- 1. Die Natur ist stärker
- 2. LightSwitch hat eine Daseinsberechtigung und es gibt viele Szenarien in denen LightSwitch eingesetzt werden kann.
- 3. Wir Entwickler sollten LightSwitch nicht als Spielzeug, sondern als Ergänzung des Toolings verstehen und uns überlegen wo ein Einsatz sinnvoll erscheint.

#### **SQLServerBlogs.de**

 Neue Informationsquelle für deutschsprachige SQL Server Inhalte

#### **SSB** [http://SQLServerBlogs.de](http://sqlserverblogs.de/)

#### Twitter: <http://www.twitter.com/SQLServerBlogs>

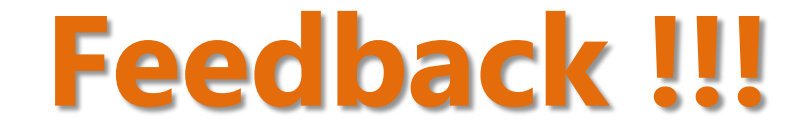

#### **Speakerinfo: Constantin Klein**

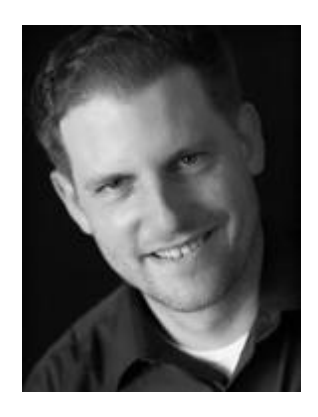

- Constantin arbeitet als Anwendungsarchitekt und Entwickler bei der Freudenberg Forschungsdienste KG. Dort beschäftigt er sich hauptsächlich mit dem Design und der Entwicklung von Web-Informationssystemen und Datenbanken. Seit seinem Studium der Wirtschaftsinformatik gilt sein besonderes Interesse darüber hinaus allen aktuellen Themen im Microsoft .NET Umfeld, insbesondere aber dem Thema Softwarearchitektur. Er ist MCSD, MCITP Database Developer und MCPD Web + Enterprise Application Developer. 2010 und 2011 wurde er von Microsoft zum Most Valuable Professional (MVP) für SQL Server ernannt. Er engagiert sich zusätzlich im Vorstand des Just Community e.V. und als Leiter der .NET User Group Frankfurt.
- Sein Blog finden Sie unter [http://kostjaklein.wordpress.com](http://kostjaklein.wordpress.com/)

#### **Ressourcen**

 Produktwebseite <http://www.microsoft.com/visualstudio/en-us/lightswitch>

 Visual Studio LightSwitch Vision Clinic Walkthrough & Sample <http://code.msdn.microsoft.com/lightswitch>

**• Visual Studio LightSwitch Team Blog** <http://blogs.msdn.com/b/lightswitch/>

**• Visual Studio LightSwitch Team auf Twitter** <http://www.twitter.com/vslightswitch>

#### **Ressourcen (2)**

 LightSwitch Developer Center <http://msdn.microsoft.com/en-us/lightswitch>

**• Visual Studio LightSwitch Training Kit** <http://go.microsoft.com/?linkid=9741442>

 Visual Studio Gallery [http://visualstudiogallery.msdn.microsoft.com](http://visualstudiogallery.msdn.microsoft.com/)

#### **Ressourcen (3)**

 LightSwitch Starter Kits [http://www.microsoft.com/visualstudio/en](http://www.microsoft.com/visualstudio/en-us/lightswitch/starter-kits)[us/lightswitch/starter-kits](http://www.microsoft.com/visualstudio/en-us/lightswitch/starter-kits)

**LightSwitch Beta 2 Extensibility "Cookbook"** [http://blogs.msdn.com/b/lightswitch/archive/2011/03/16](http://blogs.msdn.com/b/lightswitch/archive/2011/03/16/lightswitch-beta-2-extensibility-cookbook.aspx) [/lightswitch-beta-2-extensibility-cookbook.aspx](http://blogs.msdn.com/b/lightswitch/archive/2011/03/16/lightswitch-beta-2-extensibility-cookbook.aspx)

 Visual Studio LightSwitch 2011 Extensibility Toolkit [http://visualstudiogallery.msdn.microsoft.com/0dfaa2eb-](http://visualstudiogallery.msdn.microsoft.com/0dfaa2eb-3951-49e7-ade7-b9343761e1d2)[3951-49e7-ade7-b9343761e1d2](http://visualstudiogallery.msdn.microsoft.com/0dfaa2eb-3951-49e7-ade7-b9343761e1d2)

#### **Bilder Quellen**

<http://www.flickr.com/photos/ivanwalsh/3933977836/> <http://www.flickr.com/photos/dhaun/80336509/> <http://www.flickr.com/photos/slworking/3174954036/> <http://www.flickr.com/photos/dinomite/3219513356/>